**Estd: 1999** 

JNTUH College Code: 86

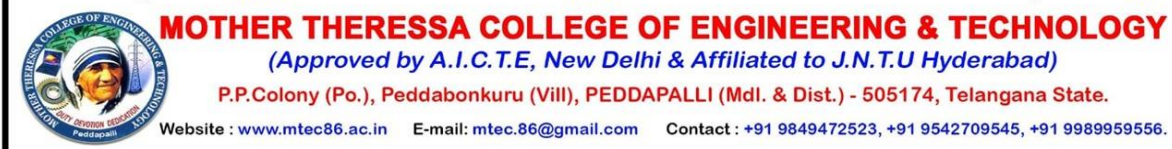

## Problem Solving Learning

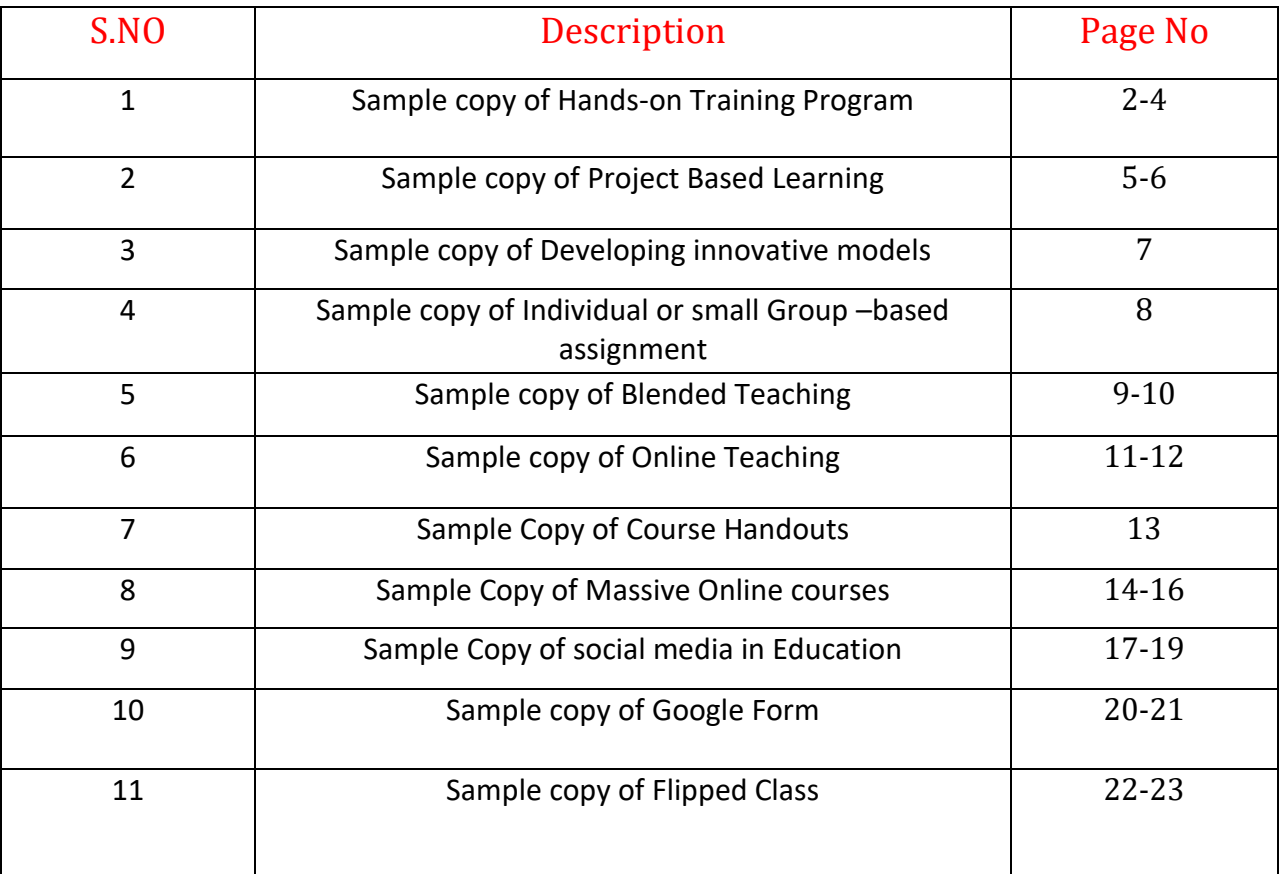

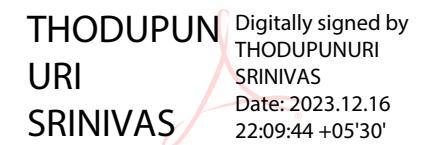

Problem Solving Methodology are Procedures through which a condition or issue may be examined, and proper solutions are employed.

Hands-On training Programs: In Every semester, the students will undergo the training actives explore on industry and advanced technologies.

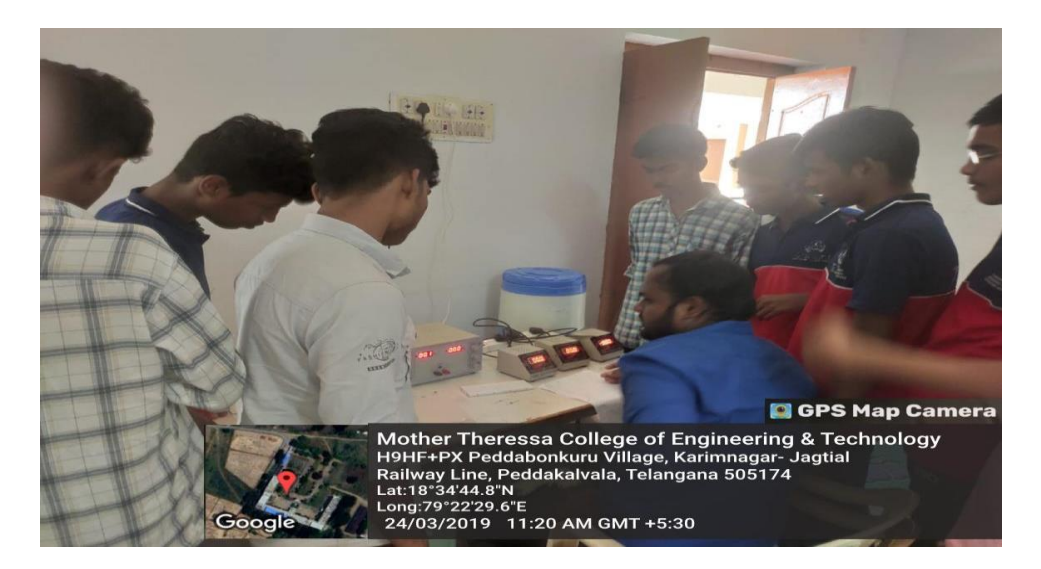

Hands – on Training: "PCB Designing" For B.TECH ECE Students

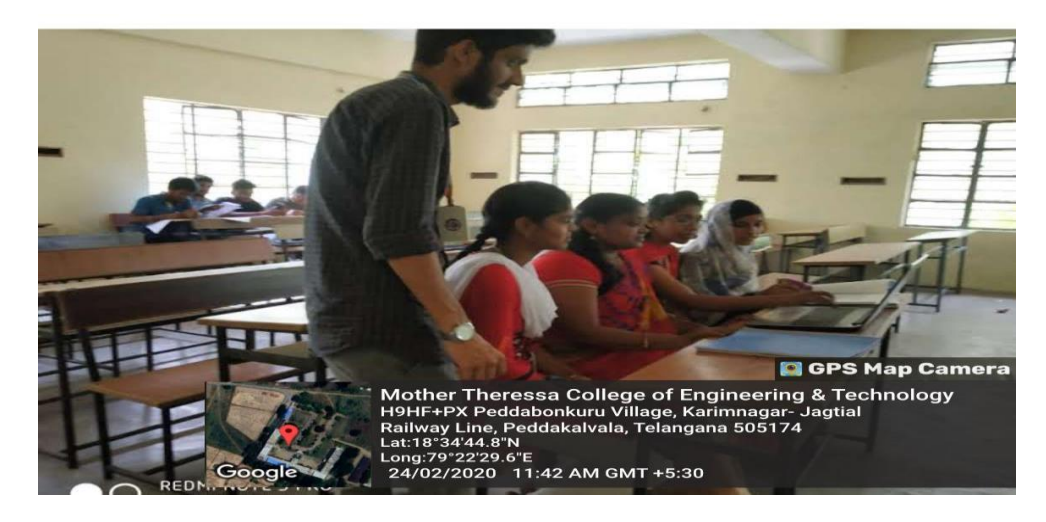

Hands-On Training: "Coding Test" for CSE Students

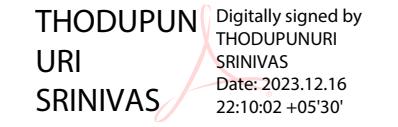

2

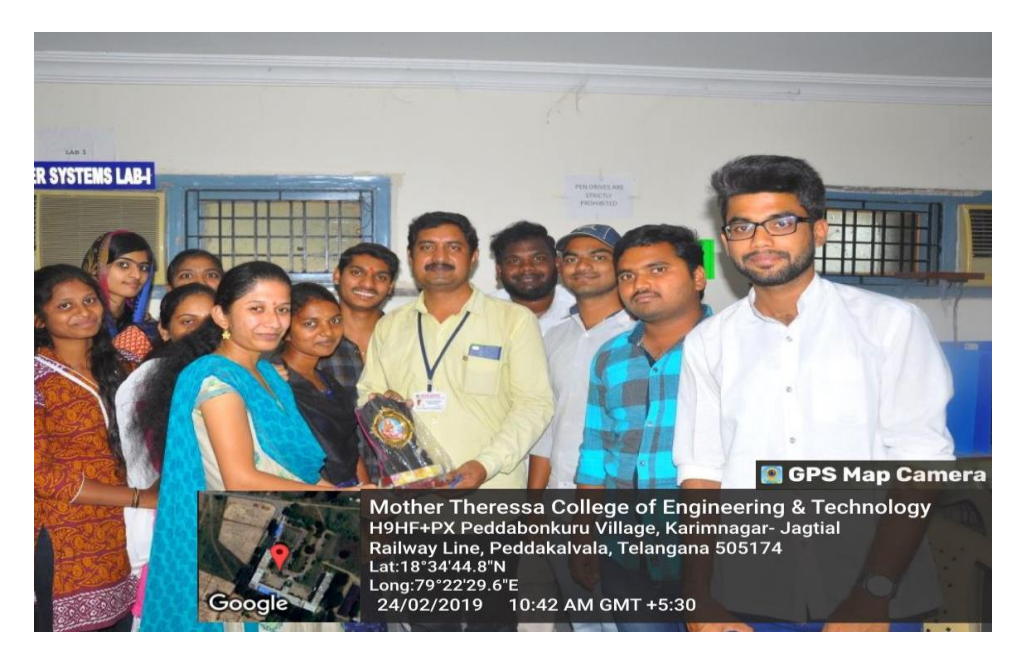

Appreciation: Price Distribution B.TECH Students

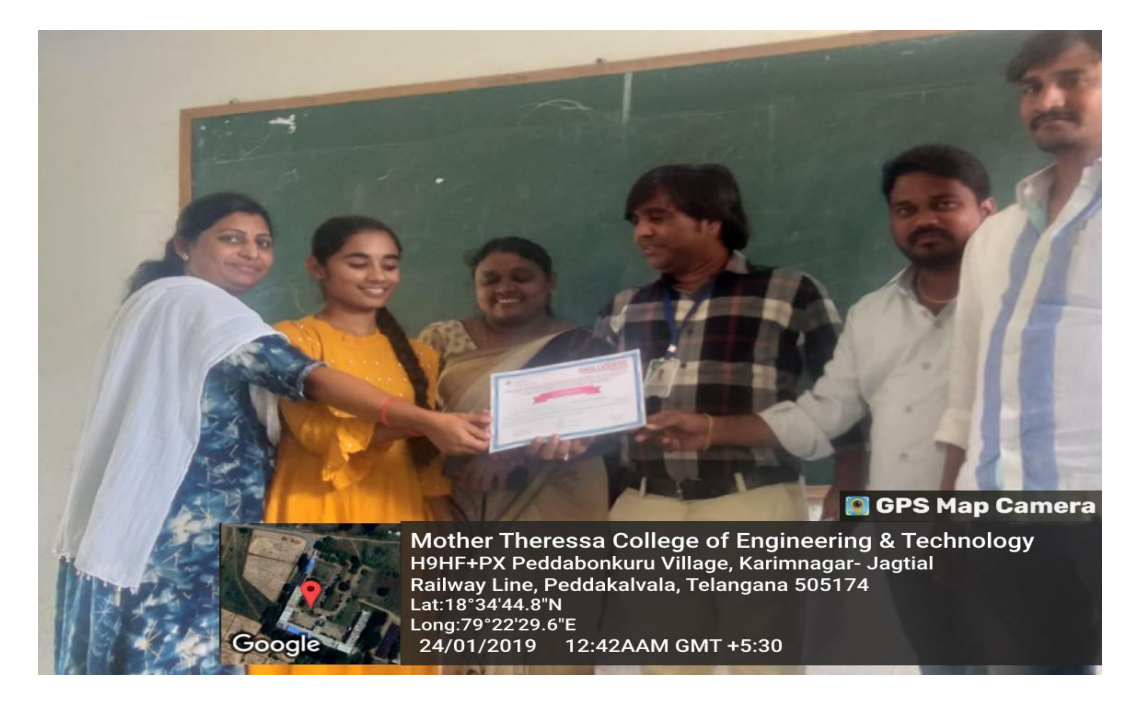

Appreciation: Certificate Distribution B.TECH Students

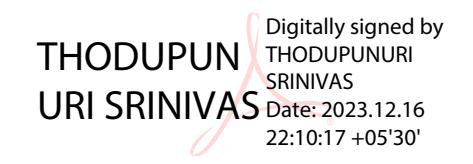

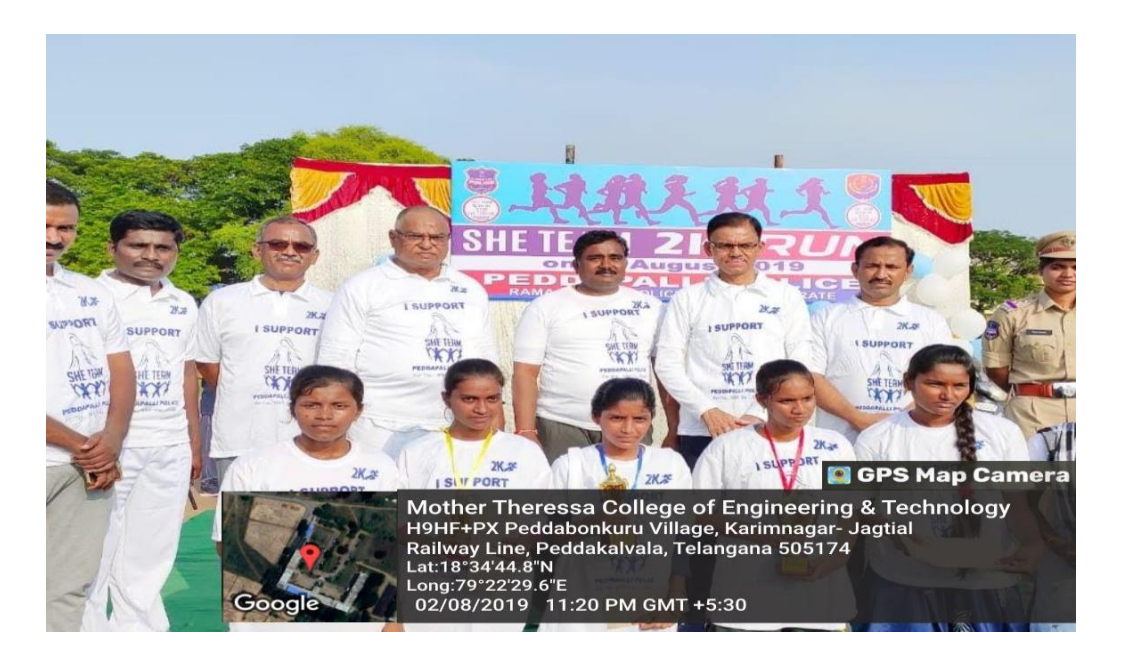

Appreciation: Price Distribution B.TECH Students

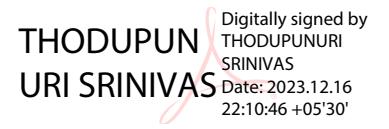

Project Based Learning: Student gets an opportunity to design and develop projects by information gathering, investigating, analyzing and demonstrating on real time challenges.

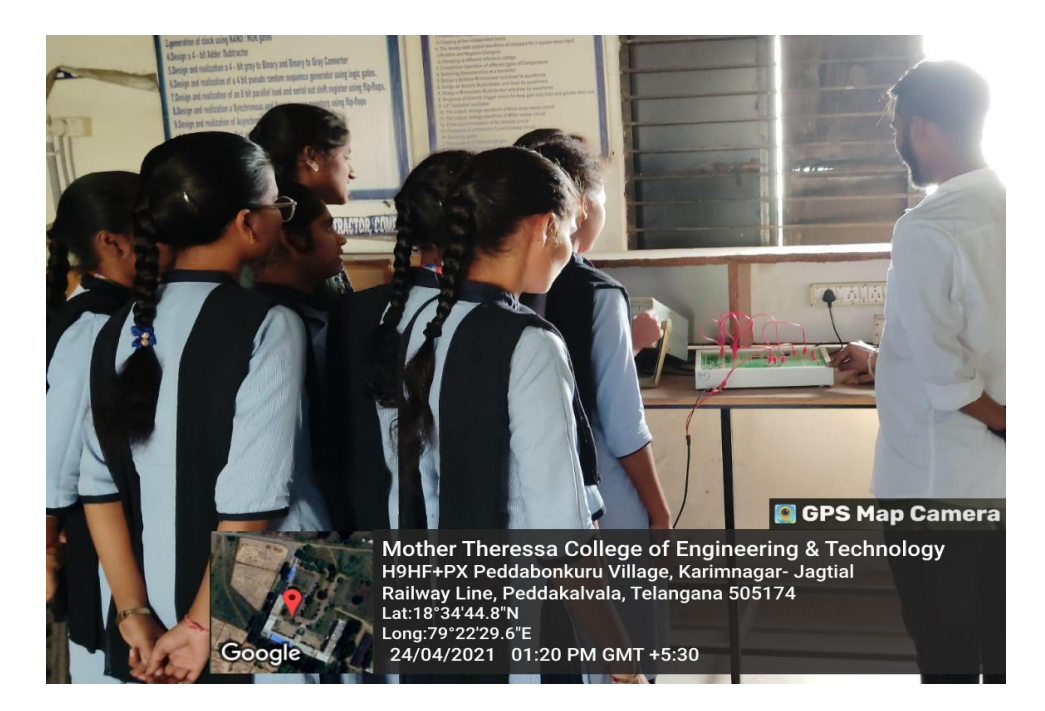

## MINI PROJECT: B.TECH EEE STUDENT

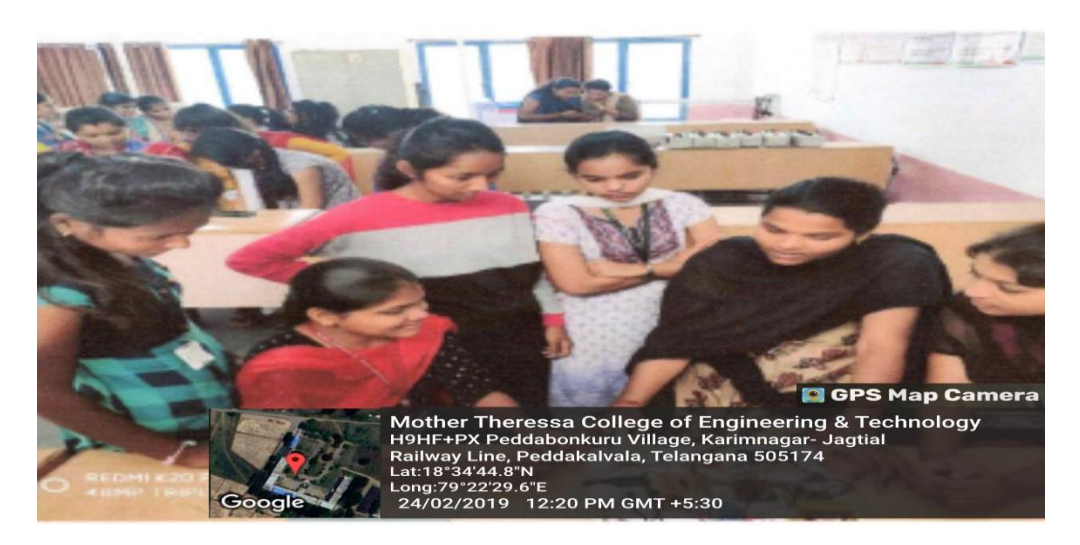

## MAJOR PROJECT : B.TECH ECE STUDENT

**THODUPUN** THODUPUNURI URI SRINIVAS Date: 202 Digitally signed by Date: 2023.12.16 22:11:53 +05'30'

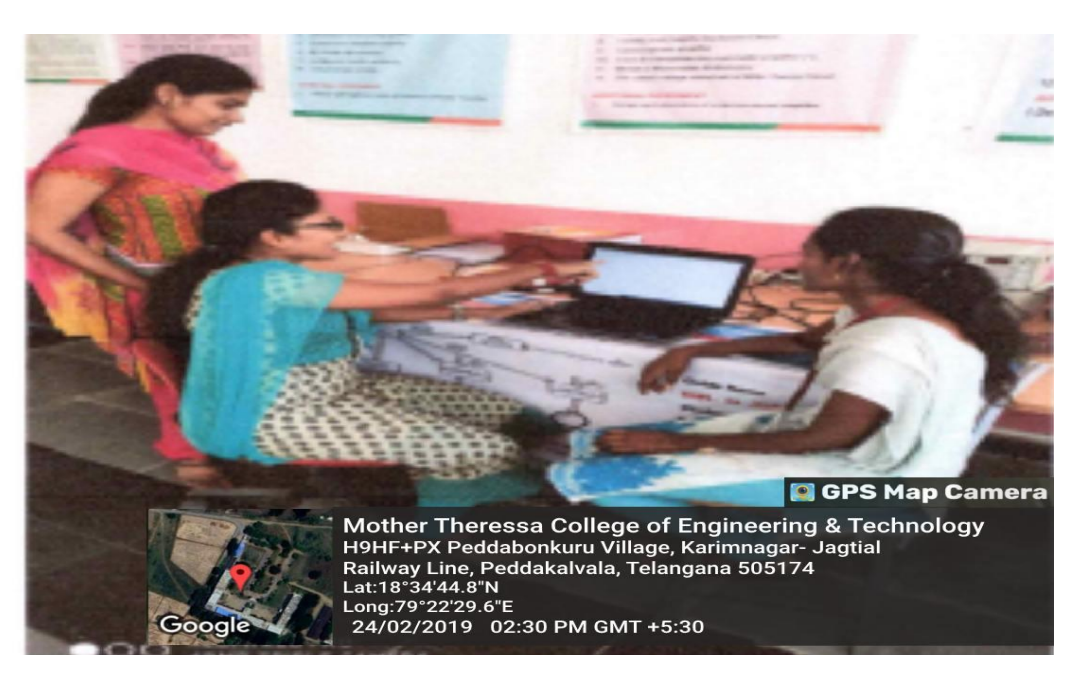

MAJOR PROJECT: B.TECH CSE STUDENT

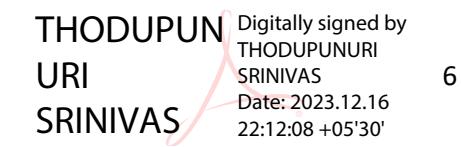

Developing Innovative Models: Students take some real-world Problems for rising new Products/Word with newness in perception of meeting challenges in industry and academia.

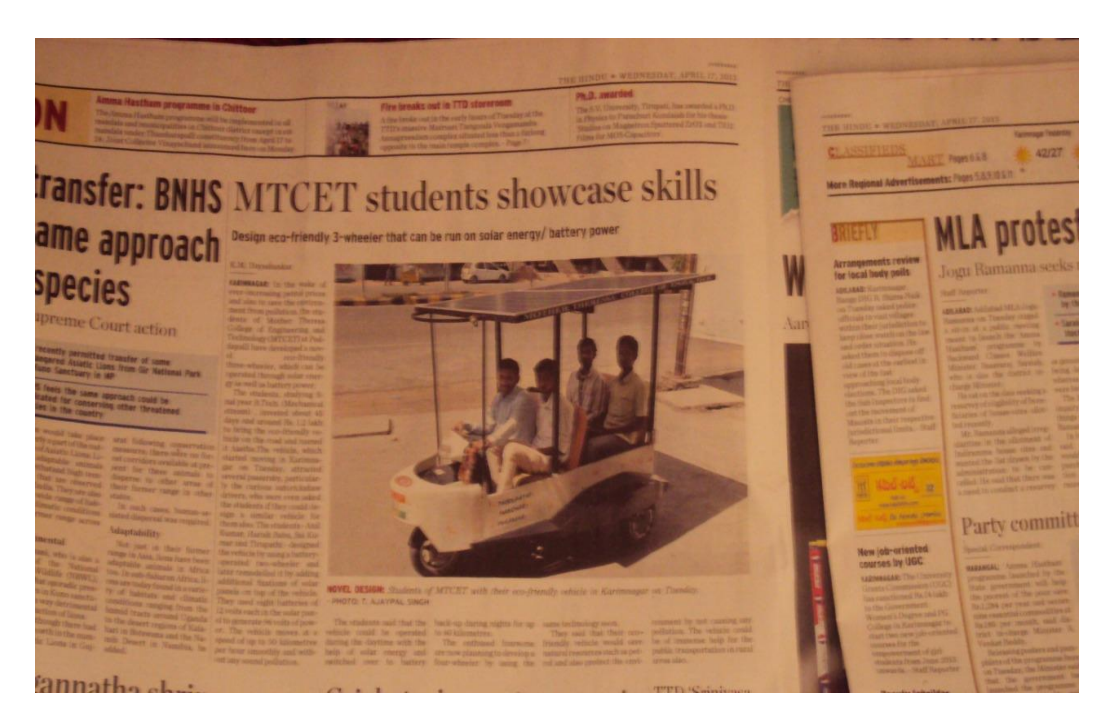

Innovative Project B.TECH Student

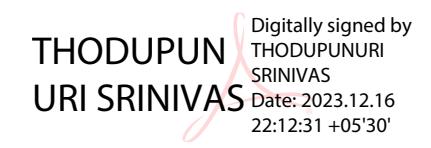

7

Individual and Small Group- Based assignment: Takes on case study Problems, current technologies and industry needs based Problems are assigned for individual students and group of students to address and develop feasible solution.

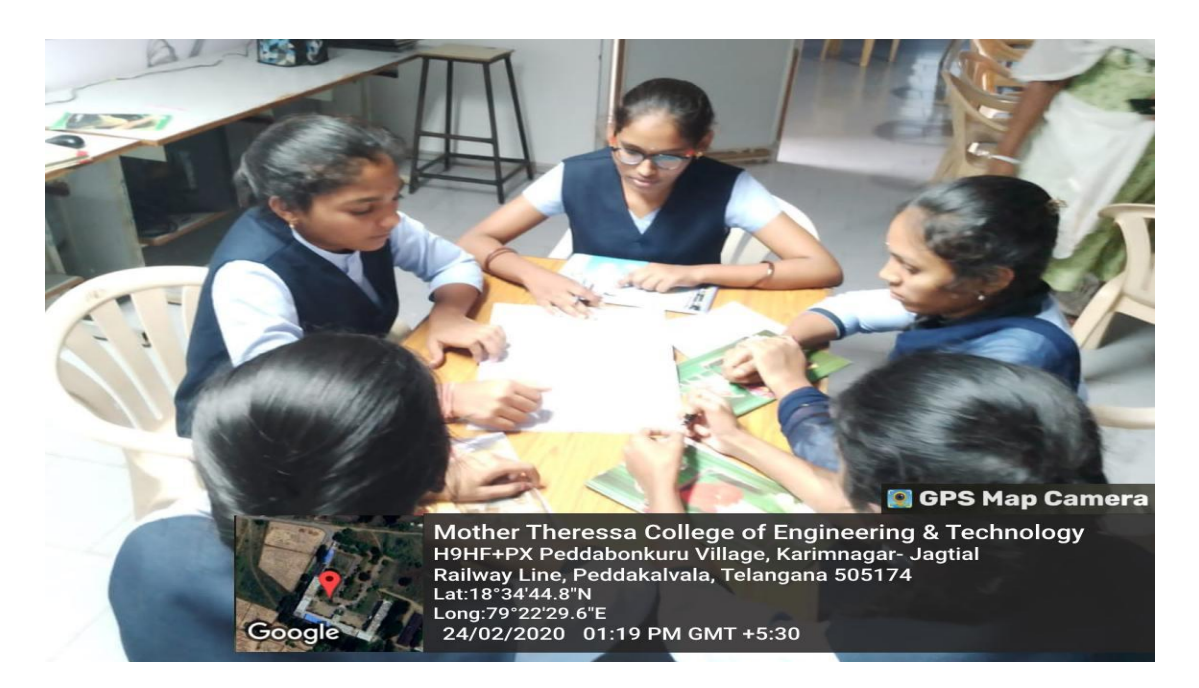

SMALL GROUP BASED ASSIGNMENT: III ECE STUDENT

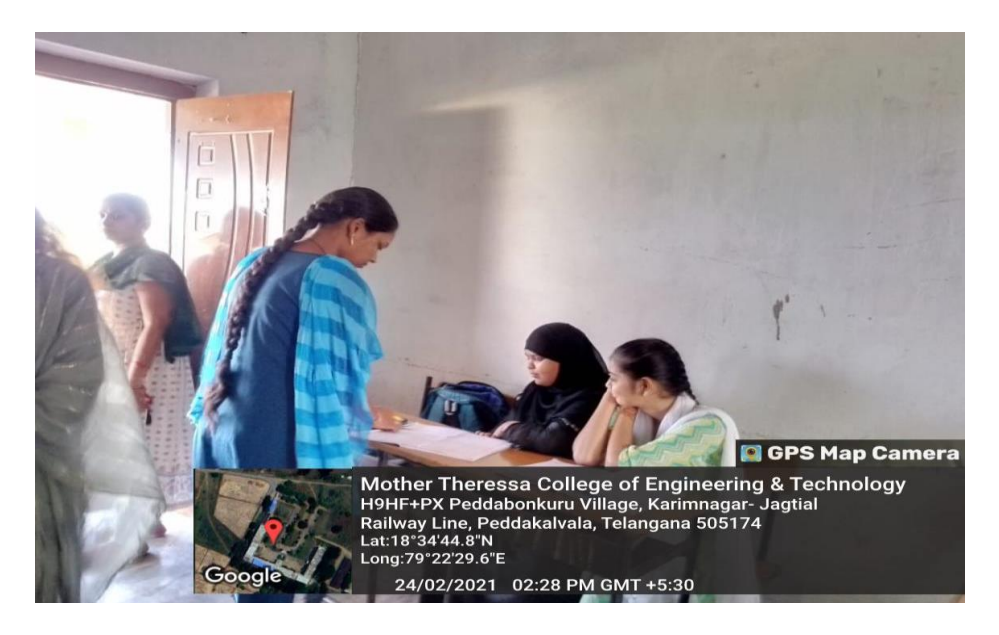

SMALL GROUP BASED ASSIGNMENT: IV EEE STUDENT

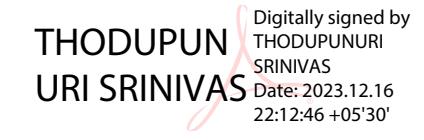

**Blended Teaching**: Usage of Teaching aid Techniques such as Video Lectures, Power Point Presentation, Implementation of Active Learning Strategies such as Collaborative and individual learning actives

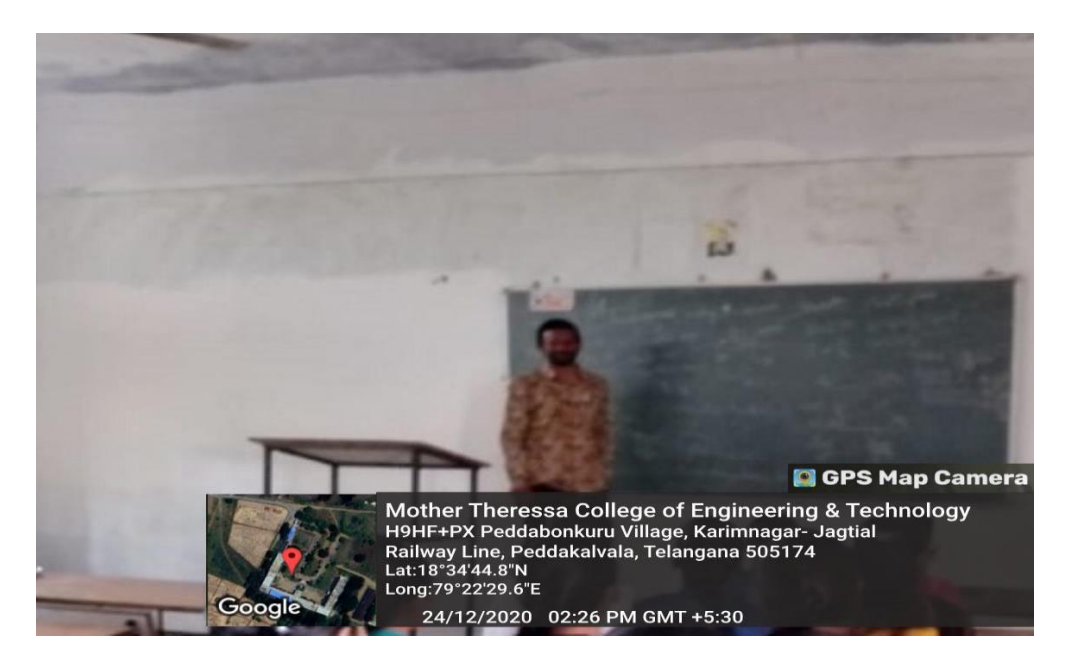

Mr.T.Anil, Assistant Professor BS&H teaching Mathematics' for I year I SEM Student

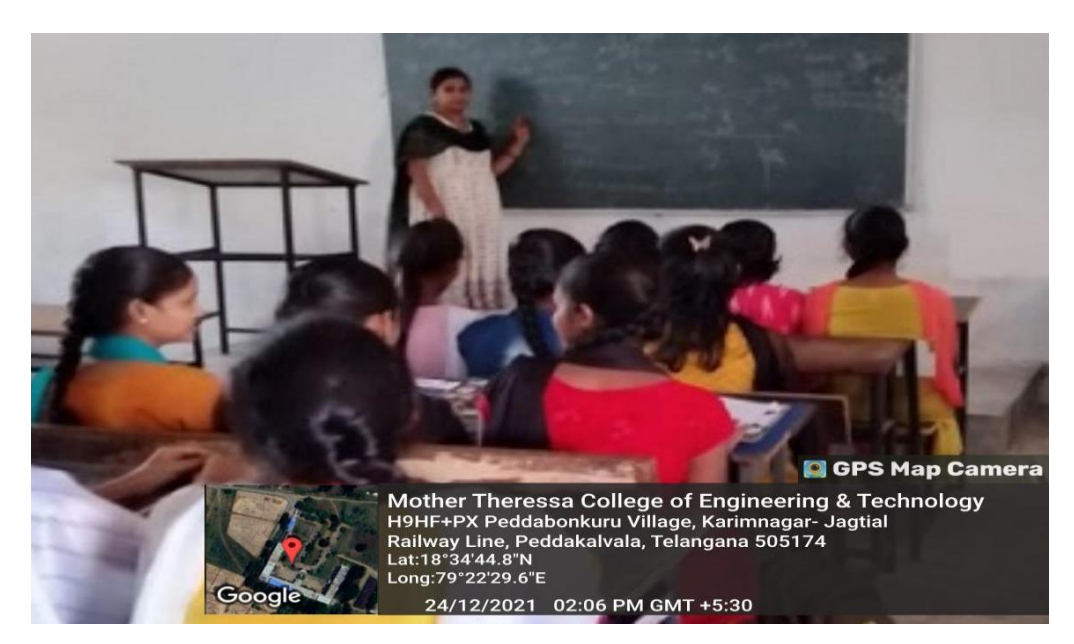

Mrs.A.NAVYA, Assistant Professor from CSE Dept. taking online cum offline Class for the subject

Python Programming class.

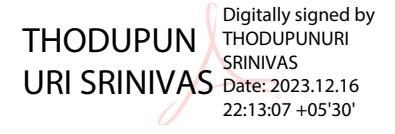

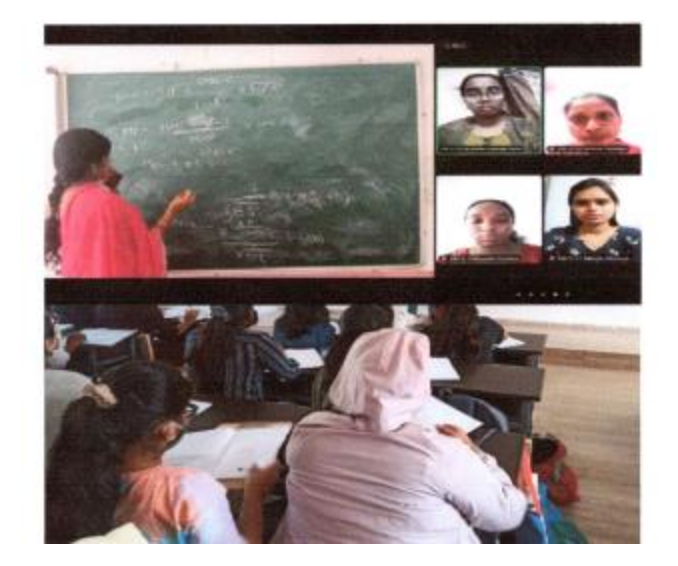

Mrs.M.Nikitha, Assistant Professor from ECE Dept. taking online cum offline Class for the subject

Python Programming through Black board and Google Meet.

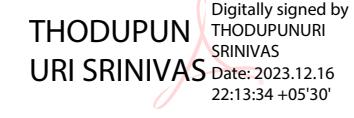

**Online Teaching:** Faculty made a swift transition from Classroom to online teaching by using Platform like Google Meet, Google Class room, Zoom and You-tube.

|                 | bharat kumar<br># bharat kumar                                                      | <b>W</b> View<br>⊙<br>Vaibhav<br>Adarsh<br>Utsavi<br># Utsavi<br><b>N</b> Adarsh<br>Vaibhav<br>Vitresh Mahato<br><b>A</b> Rishabh                                                                   | $\sim$ | Chat<br>WANTED TO THE REPORT & RECORD<br>object dalna hoga in |         |
|-----------------|-------------------------------------------------------------------------------------|----------------------------------------------------------------------------------------------------|--------|---------------------------------------------------------------|---------|
|                 | Selection View Go Run Terminal Hole                                                 | $0 = 0100 -$<br>$n \times$<br>. App java - Lechares - Visual Studio Code                                                                                                    |        | compare                                                       |         |
| ERPUTABLE       |                                                                                     | Department D v D O O O B D -<br>Appieva J. M.<br>Graph Java Z. M. J. Treefvicida java<br>-1. them james to<br><b>BST Javas JL MC</b><br>Node Java                                                   |        | yes                                                           |         |
| m               |                                                                                     |                                                                                                    |        |                                                               |         |
| ⊙<br>o          | - OPEN EDITORS   EXPENSES<br>2, M<br>Appleve -                                      | Applava > 54 App > 63 mainString<br>$\mu$ rc 3<br>- 1<br>$-4.4$                                                                                                    |        |                                                               |         |
|                 | w<br>there inva a                                                                   | 234                                                                                                    |        | Me to Everyone                                                |         |
|                 | 2.38<br>Green Leve to                                                               | 237<br>return Math.min(sub1, Math.min(div3, div3));<br>2181                                                                                                    |        | one.vbvw                                                      |         |
| 73              | TreeNode,java -                                                                     | 239                                                                                                    |        |                                                               |         |
|                 | 2.36<br><b>RST Java is</b>                                                          | 248<br>public static double fractionalKS(Item[] items, int haghoight) (                                                                                                    |        |                                                               |         |
|                 | Node java on                                                                        | You, 7 necessit year 1.1 author: (You)                                                                                                    |        | Utsavi to Everyone                                            |         |
|                 | Dequenzione are                                                                     | 243<br>Arrays.sort(items, now Comparator(Item>() {<br>242<br>public int compare(Item one, Item two) (                                                                                               |        | one.vbw - two.vbw                                             |         |
| Æ<br>- accrumes |                                                                                     | 243<br>ruturn two.vbyw.compane(one.vbyw);                                                                                                    |        |                                                               |         |
|                 | > Hill vocade                                                                       | 244                                                                                                    |        |                                                               |         |
| д               | $>$ $\blacksquare$ bin<br>$\sim$                                                    | 245<br>$372 -$                                                                                                    |        | Shubham to Everyone                                           |         |
|                 | $5.46$ lib.                                                                         | 218.5<br>247                                                                                                    |        | one.vbyw-two.vbyw                                             |         |
| œ<br>And an     |                                                                                     | <b>Run / Debug</b>                                                                                                    |        |                                                               |         |
|                 | 3 M Archive                                                                         | 248<br>public static void main(String() angs) ()                                                                                                    |        | Rishabh to Everyone                                           |         |
|                 | 2. M.<br>Applieva<br>2.14<br><b>SST.Jeve</b>                                        | 240<br>258                                                                                                    |        |                                                               |         |
|                 | CircularLLieva<br>Dequeue.leve<br>Doubly Lines<br>Employee.class                    | 251                                                                                                    |        | instead of ><br>Utsavi to Everyone                            |         |
|                 | <b>Employee Java</b><br>Graphjava<br>2.34<br>Went Java<br>$\mathbf{v}$<br>11. level | $[1]$ means $+  [1]$ $[2]$ $\sim$ $\times$<br>PROBLEMS ONE CROSSY TESTICOPICOS TERMINAL CITERIS<br>Add argument to match, compare(double, double)<br>Change to 'comparato(.)'<br>Mindows PowerChell |        | return doubt<br>double                                        |         |
|                 | LLCturations                                                                        | Copyright (C) Microsoft Corporation, All rights reserved.                                                                                                    |        | Shubham to Everyone                                           |         |
|                 | Library per<br>Nodejava                                                             | Install the latest PowerShell for new features and improvements! https://aka.ws/PSWindows                                                                                                    |        |                                                               |         |
|                 | Oueunjave<br>Stack Java                                                             | PS D:\projects\Lectures>                                                                                                    |        | return type double kr<br>de to ?                              |         |
|                 | Treeblock Java                                                                      | Seasion contents restored from 15/85/2022 at 20:01:39                                                                                                    |        |                                                               |         |
| $\circledcirc$  | <b>README md.</b>                                                                   | Windows, PowertPor11<br>Conveight (C) Microsoft Corporation. All rights reserved.                                                                                                    |        | S. Who can see your messages? Recording On                    |         |
| > outting       |                                                                                     | Distall the latest RowerShell for new features and improvements! https://aka.ms/PSWindows                                                                                                    |        | To: Everyone v                                                | $0.0 -$ |
| TIMELINE<br>æ   | <b>JAVA PROJECTS</b>                                                                | PS D:\projects\Loctures>                                                                                                    |        | fiype message here                                            |         |
|                 |                                                                                     |                                                                                                    |        |                                                               |         |
|                 | Æ                                                                                   | 요. !!<br>Θ<br>Leave<br>Chat                                                                                                    |        |                                                               |         |
| Unmute          | Start Video                                                                         | Participants<br>Share Screen<br>Record<br>Reactions                                                                                                    |        |                                                               |         |

Mr. B. Srinivas, Assistant Professor CSE Dept. Taking online Class for the Subject JAVA through ZOOM.

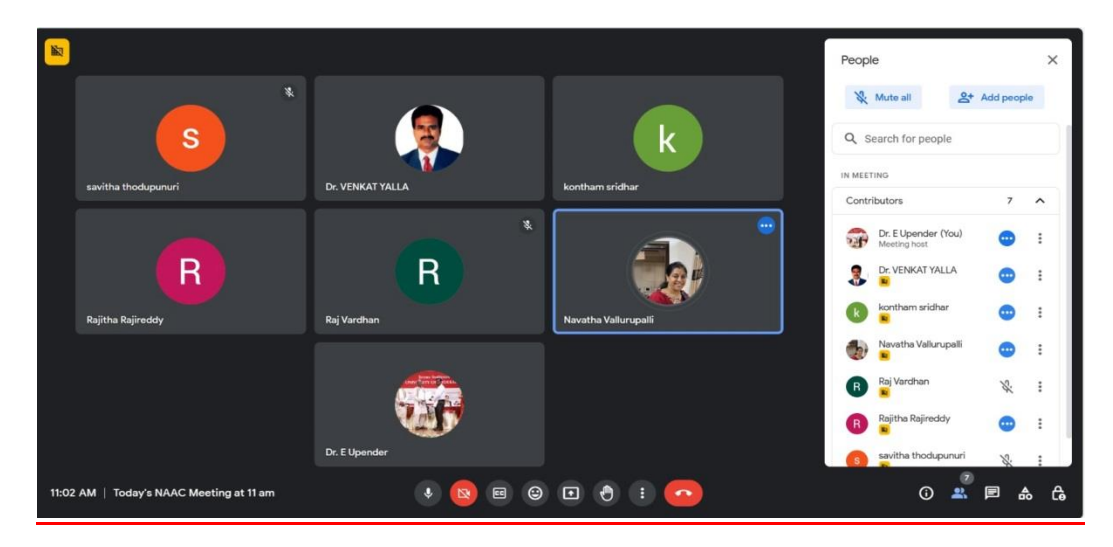

ONLINE CLASS: GOOGLEMEET FOR II CSIT STUDENT

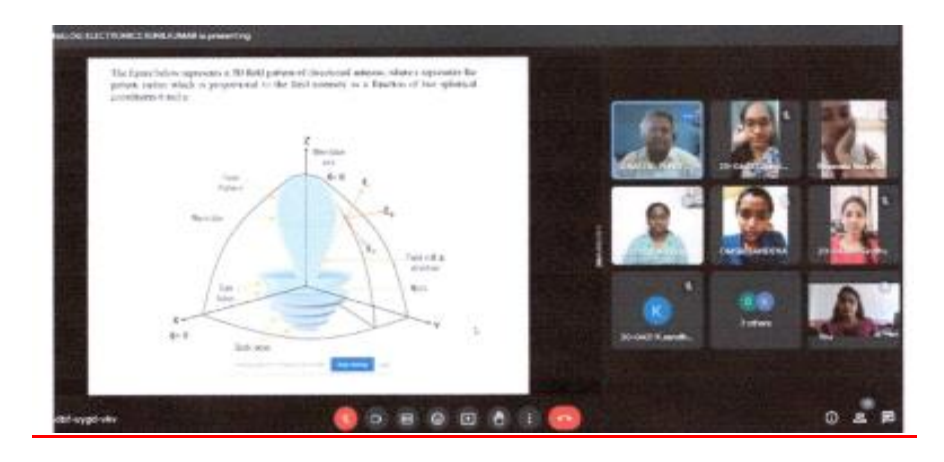

Mr. M. Sandhya, Assistant Professor ECE Dept. Taking online Class for the Subject JAVA through ZOOM

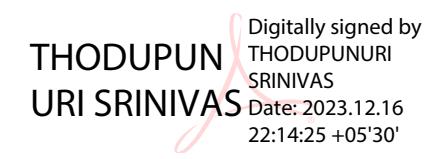

Course Handouts: Course handout consists of video lectures Notes, Assignment questions, and Tutorial questions and answers a model question Paper sharing using ICT tools like Google Classroom etc.

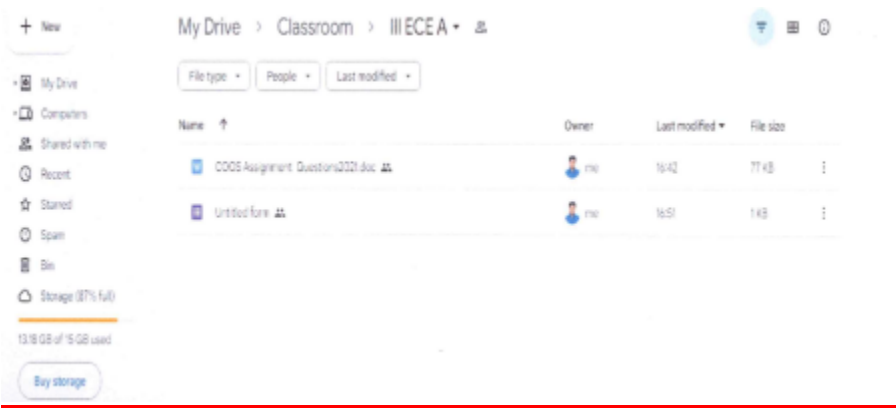

Mr.K.Sadanandam shared Electric Circuit notes through Google Class room

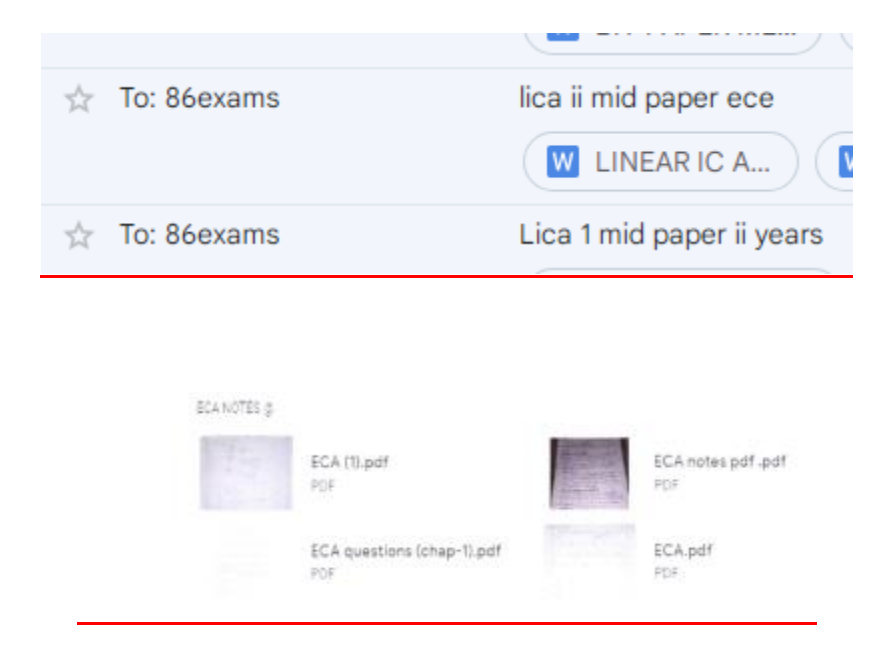

Mrs.GY.Ramya Krishna shared Electronic Circuit Analysis notes through Google Class room

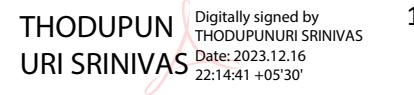

Massive Open Online Course: Faculty Enroll for various courses like NPTEL and great Learning, upgrade, courser other MOOCs for better understanding of the encourage the student to get certified.

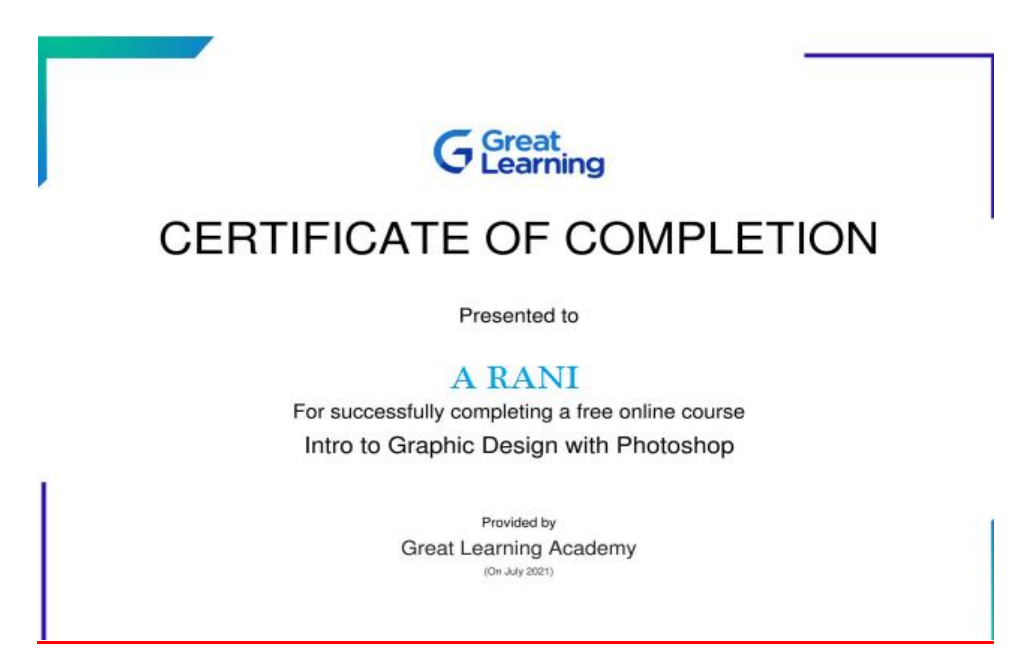

ECE Student completed Great Learning online Certification In "Graphic Design with Photoshop".

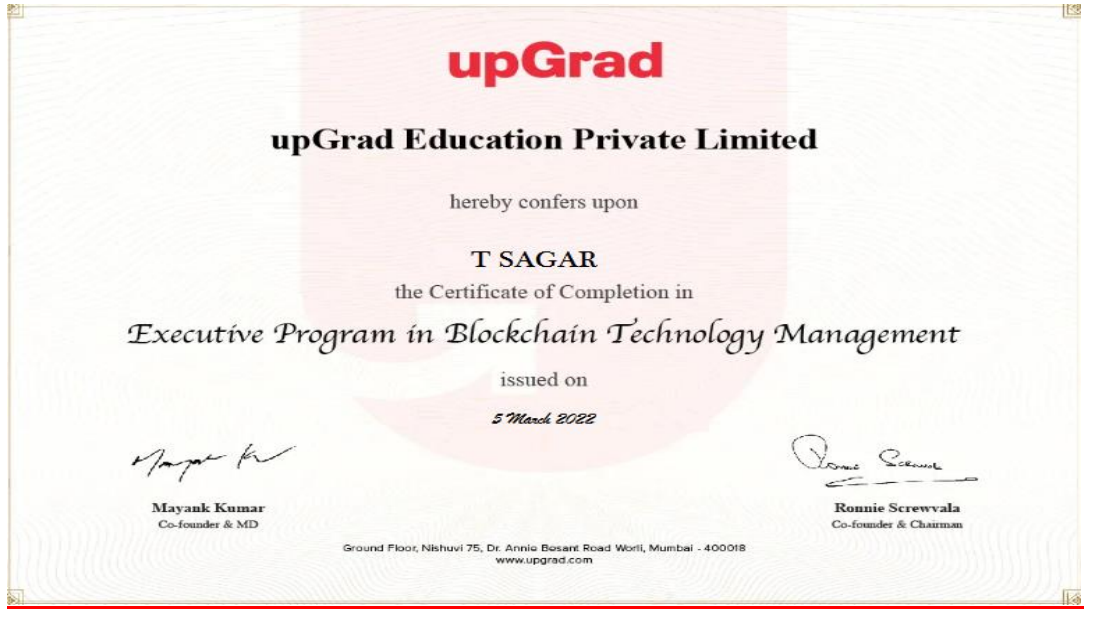

CSM Student Completed Upgrade Online Certification in "Block Chain Technology Management"

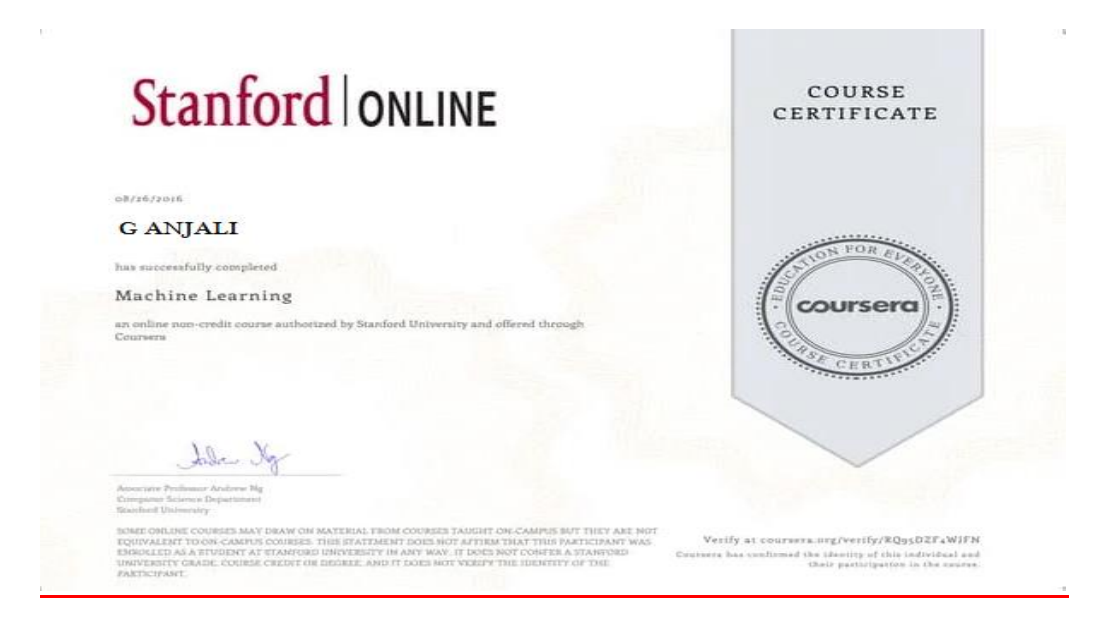

CSE Student Completed Coursera Online Certification in "Machine Learning"

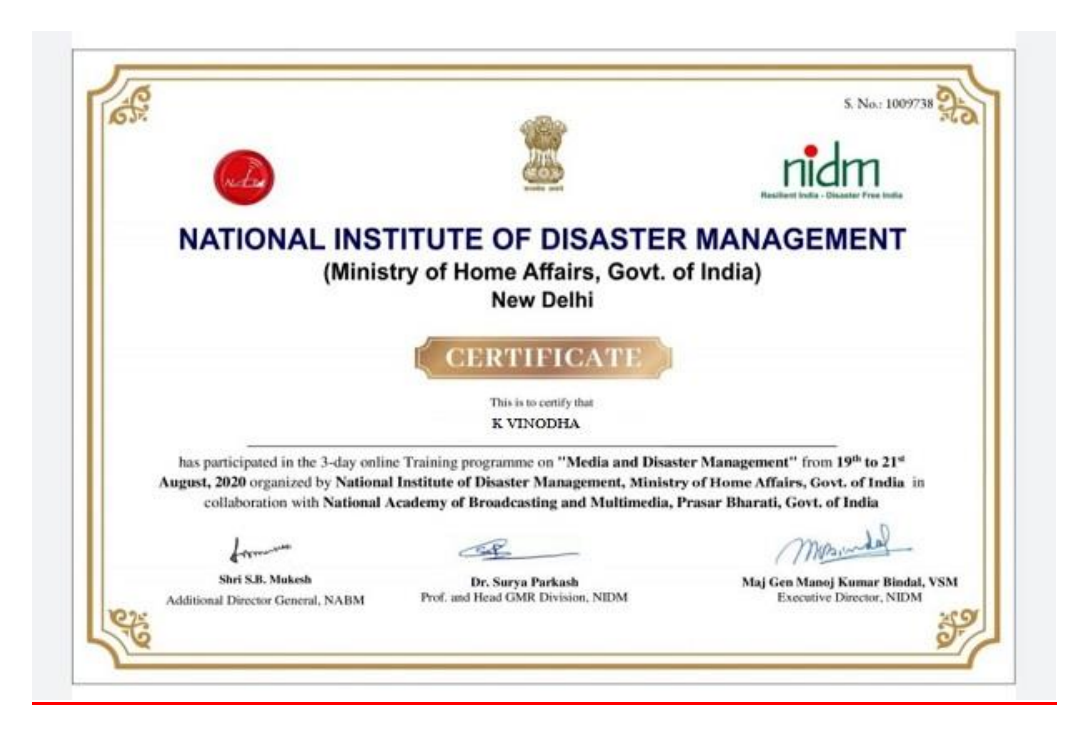

MBA Student Completed Online Certification in "National Institute of Disaster Management"

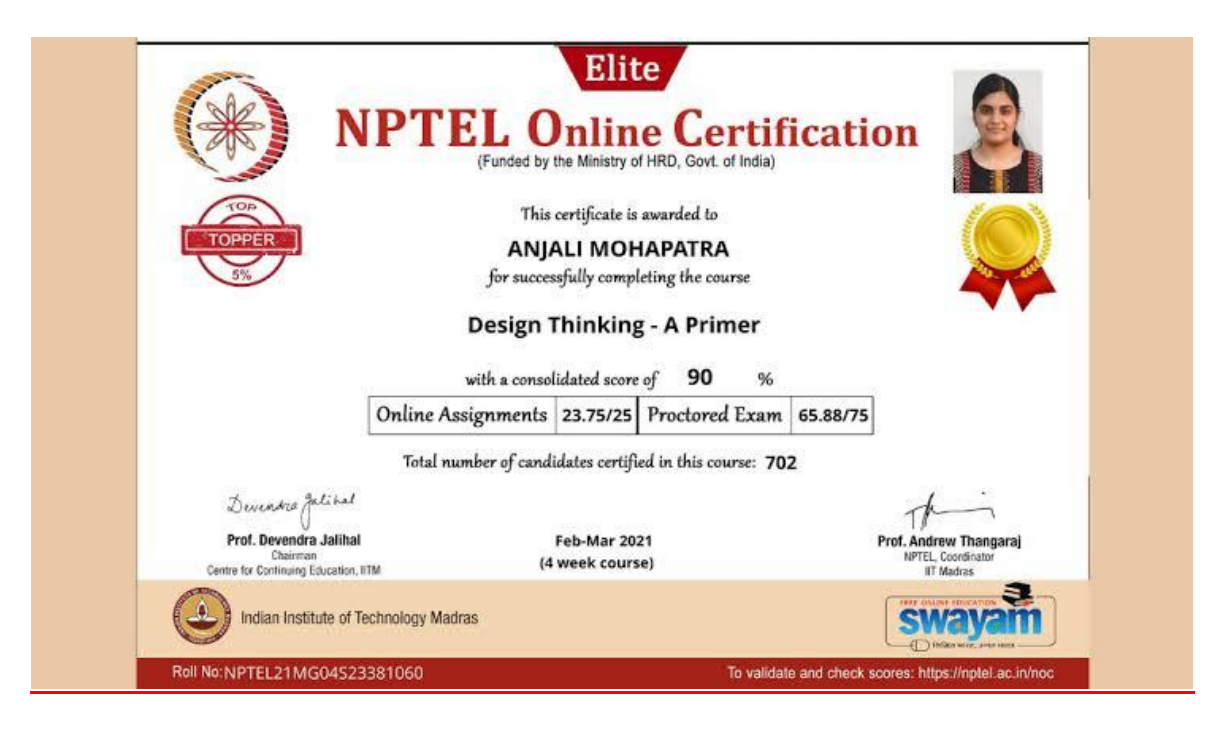

CSE student Completed Online Certification in" Design Thinking-A primer"

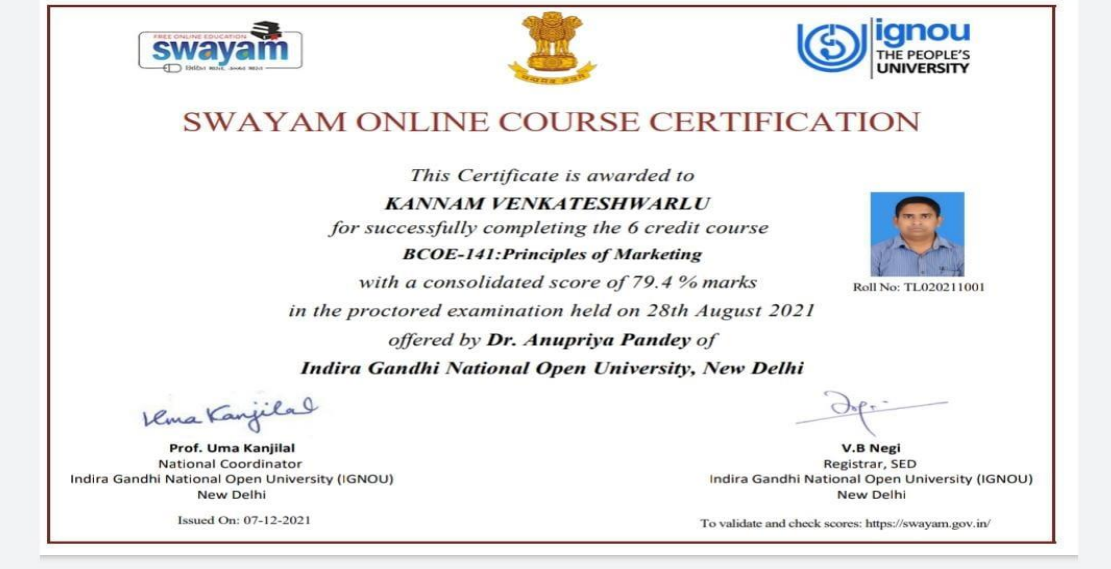

Mr.KANNAM VENKATESHWARLU, ASSISTANT PROFFESSOR COMPLETED ONLINE CERTIFICATION IN"PRINCIPLES OF MARKETING"

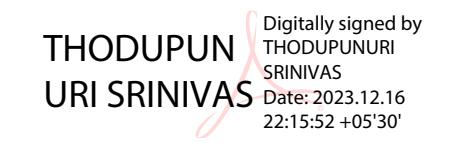

Social Media in Education: Faculty members use the Social Media Platform like what' Sapp and Telegram to connect with students for shrining information.

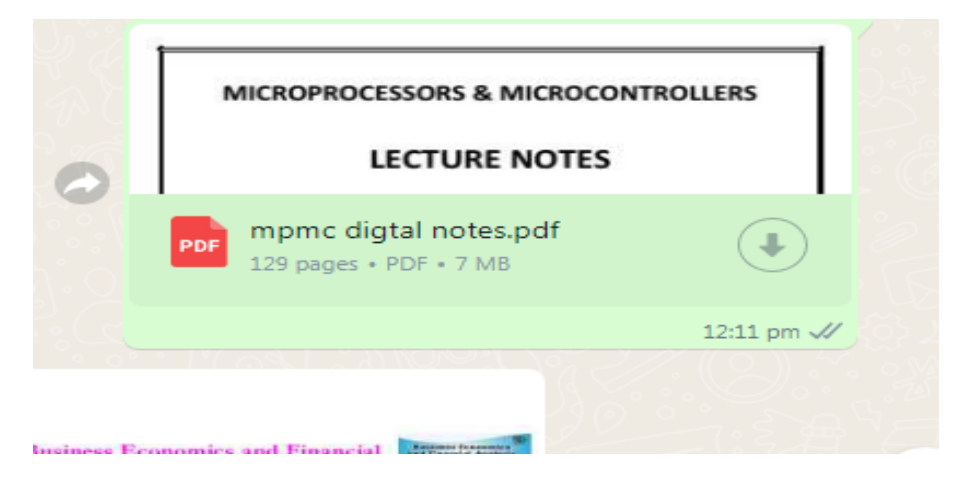

Faculty sharing notes PDF through what' Sapp

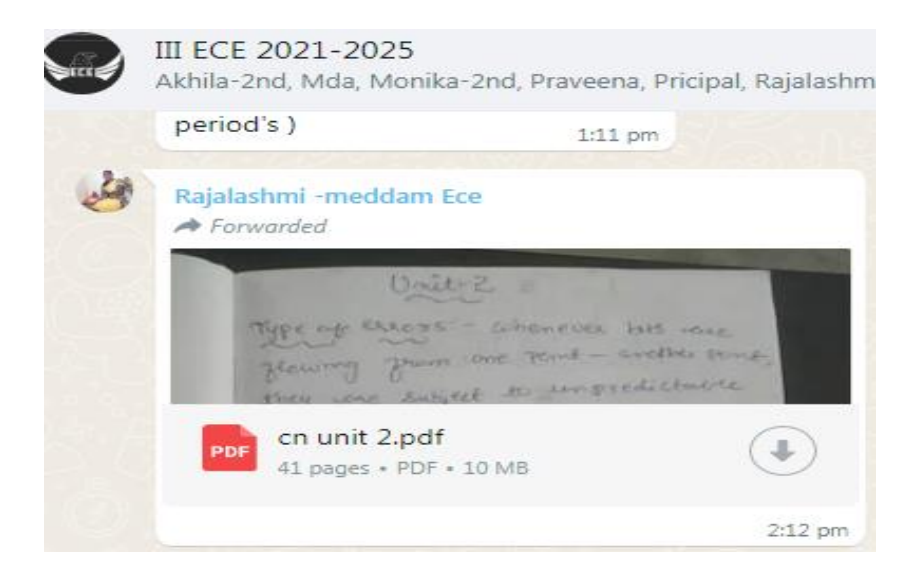

Faculty sharing notes PDF through what' Sapp

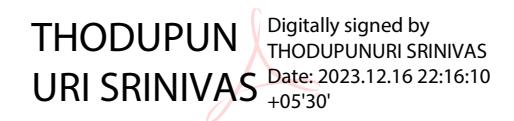

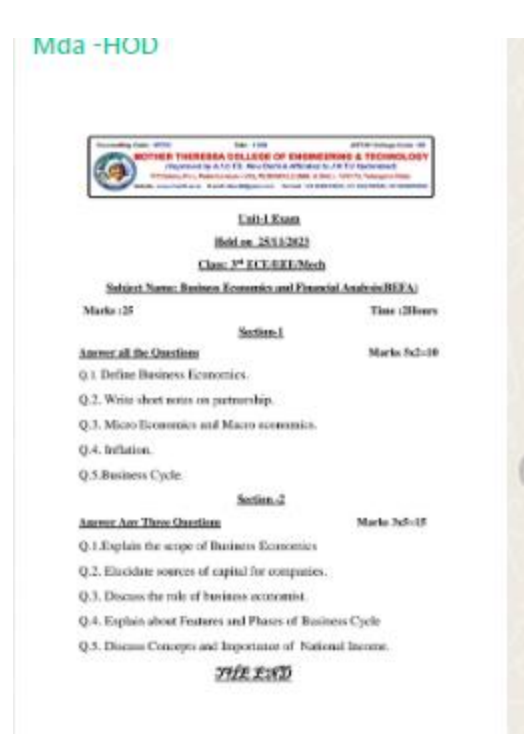

Faculty sharing Important Questions through what' Sapp

|                  | meridiani (establisherica) data indalezza aragente, independent                                    | PASSAGE PLL Proteins how USL 1200-PLC; Will & Box 1-100 Chi, however Blos. |
|------------------|----------------------------------------------------------------------------------------------------|----------------------------------------------------------------------------|
|                  | Luss.1<br>Bloki en 15 (11/2823)<br>Time 9:30 am to 80:20 am<br>Class: 3 <sup>et</sup> ECE/EEE/MBCE |                                                                            |
|                  | Subject Name: Business Reonomies and Financial Analysis (BEFA)                                     |                                                                            |
|                  |                                                                                                    |                                                                            |
|                  | 11. Electronic about Appeared Approache,                                                           |                                                                            |
|                  | 21 Write Avenuel engine with nagration from the following information in the books of              |                                                                            |
| The FLC service. |                                                                                                    |                                                                            |
| <b>Disk:</b>     | <b>Particulars</b>                                                                                 | America Box                                                                |
| WWW.March.M.     | Statistical International                                                                          | LOOK                                                                       |
| 1996 Star, 531   | Caravaye                                                                                           | Soap.                                                                      |
| 1990 March 11    | <b>System</b>                                                                                      | 1100                                                                       |
| 1986 March 17    | Warth.                                                                                             | <b>LOCKER</b>                                                              |
| 1906 March 21    | Concept to Rungell                                                                                 | 5336                                                                       |
| 1908 March 10    | Dear                                                                                               | 56                                                                         |
| 1998 March 13    | <b>Ratifical criter</b>                                                                            | AC-300                                                                     |
|                  | Write-Lagueral lighting in Ford surface (12), B. Sanguin                                           |                                                                            |
| <b>Date</b>      | Transporting Details                                                                               | Against 1<br>E.                                                            |
| 101819-01        | Charmonood drainers with each                                                                      | SOUCH)                                                                     |
| 02051896         | <b>Fax 15 &amp; rate</b>                                                                           | (300)                                                                      |
|                  | Welchers made the arbanic for<br>announced alone                                                   | 1300                                                                       |
| USON 1576        | faid in publica                                                                                    | 33                                                                         |
| 10/06/1998       |                                                                                                    | a.                                                                         |
| 07081578         | locar ad Earchy Hager see                                                                          |                                                                            |
| (1978) 1976      | Websterw code the arbunk.                                                                          | 1970                                                                       |

Faculty Sharing Subject Information through Email

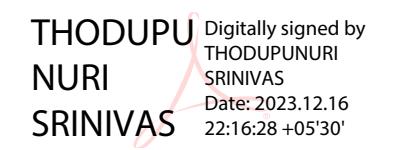

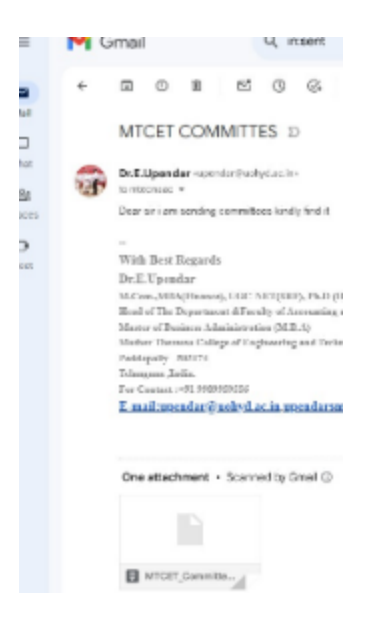

Faculty sharing subject notes through Email

Google Forms: The Faculty of Use Google Forms for assessing the students for Quiz, assignment etc.

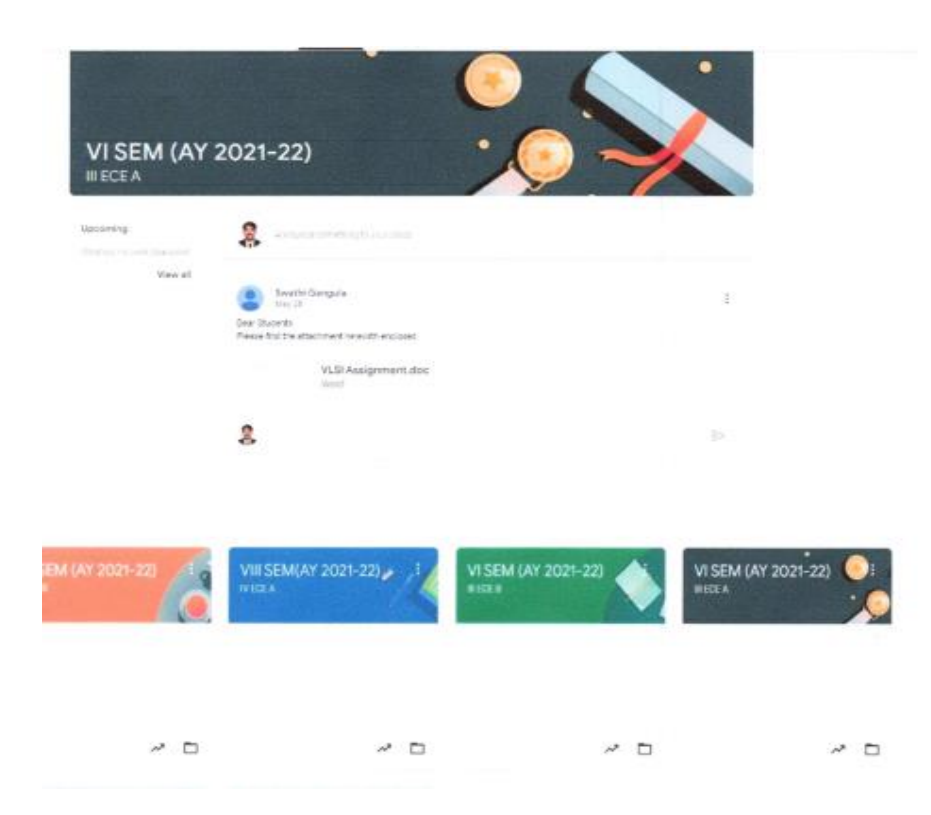

Mrs. G. Swathi, shared VLSI Assignment through Google Class Room

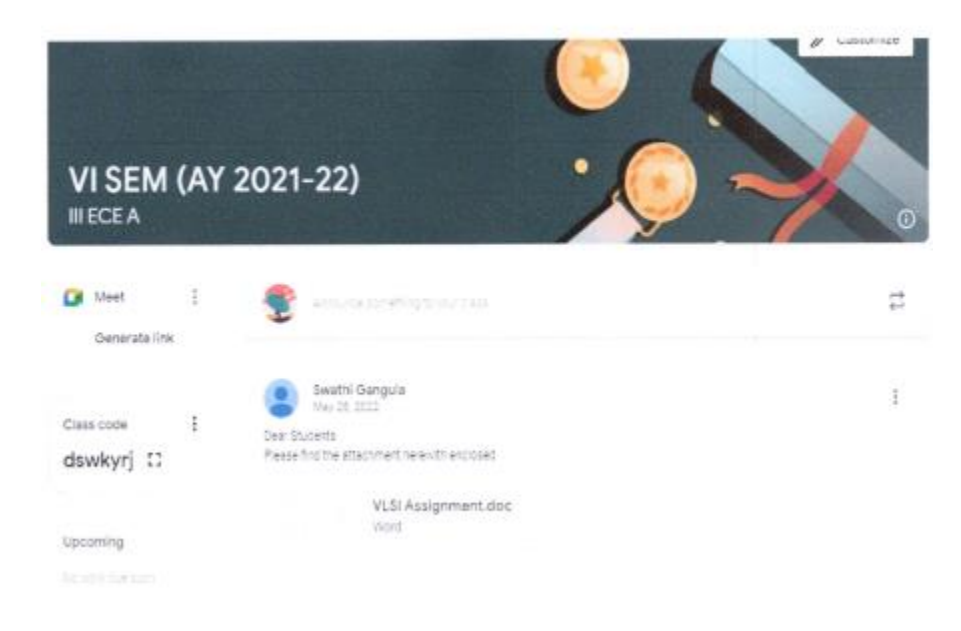

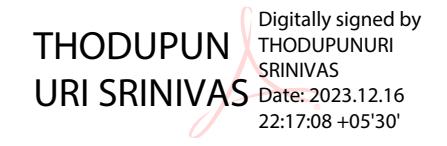

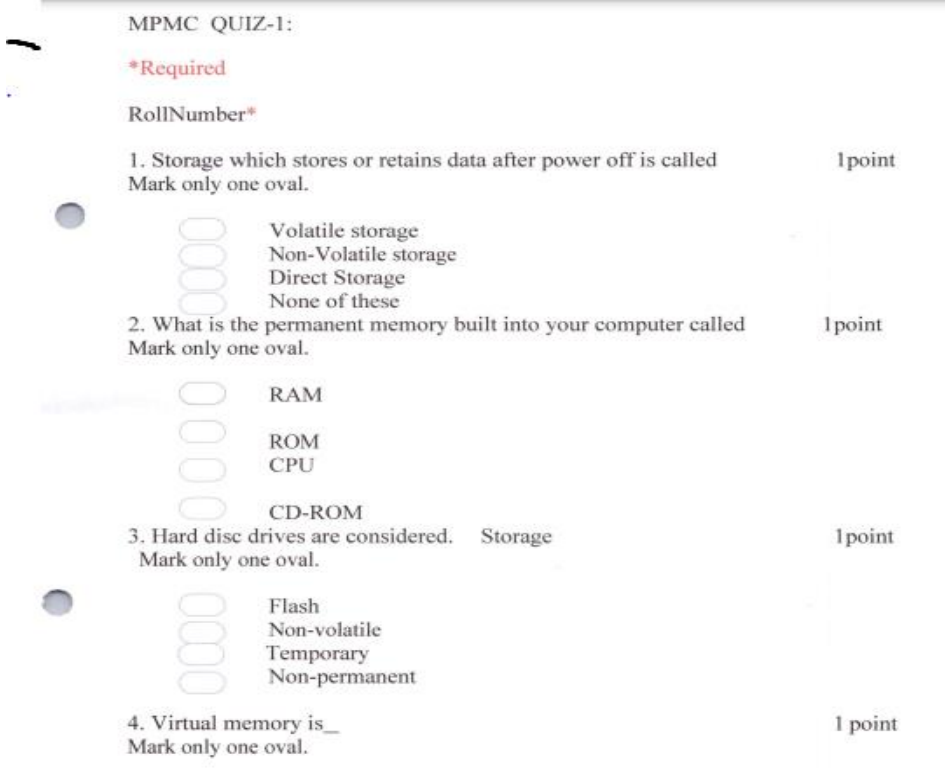

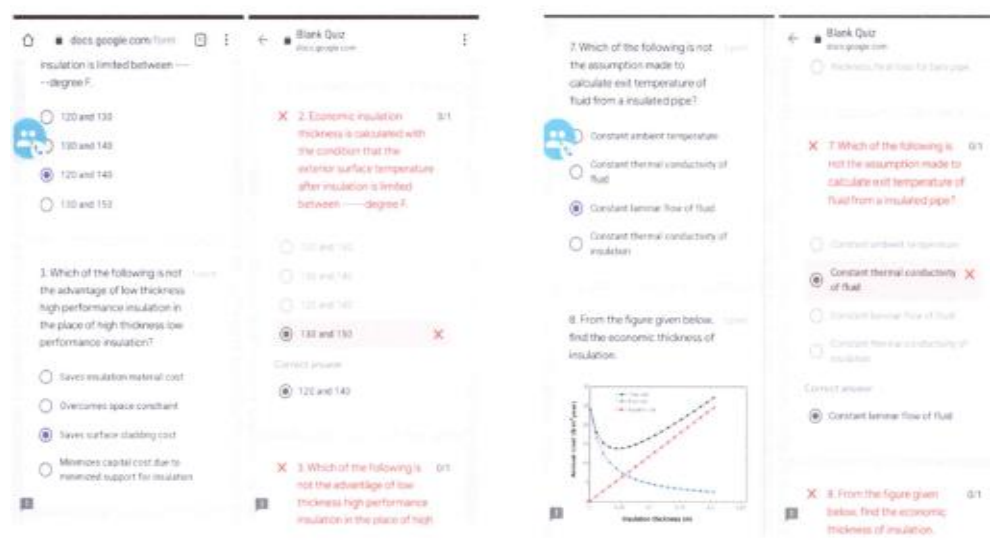

 $\overline{a}$ 

QUIZ Question are given through Online

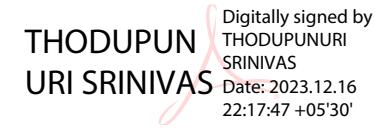

21

 $\sim$ 

## Sample Copy of Flipped Class

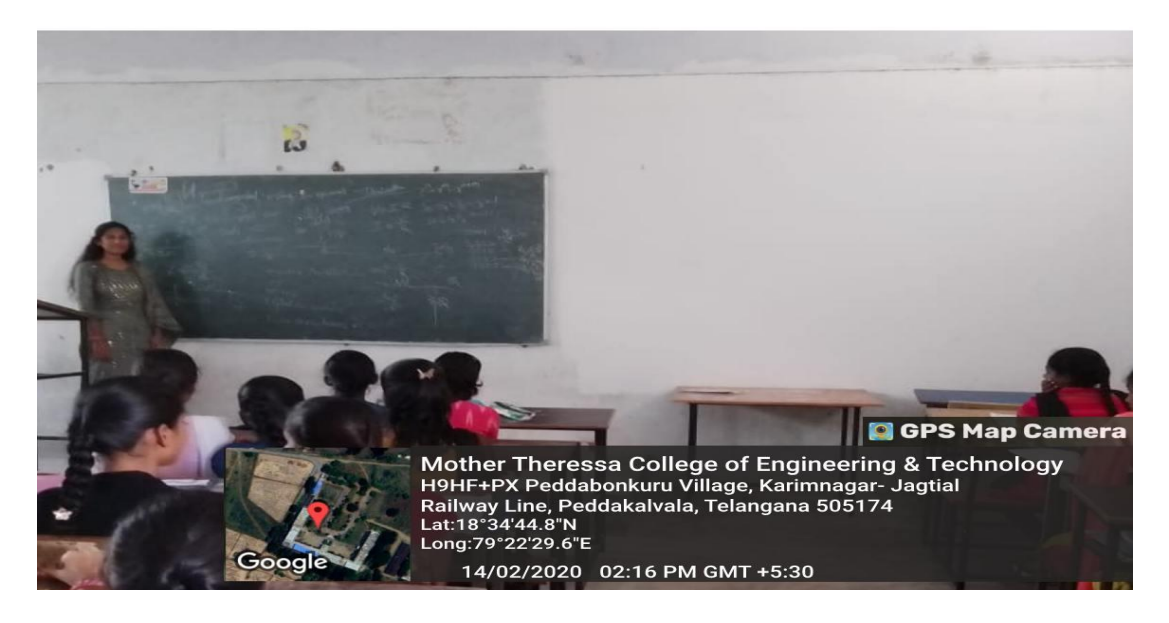

Flipped Class: EEE Student

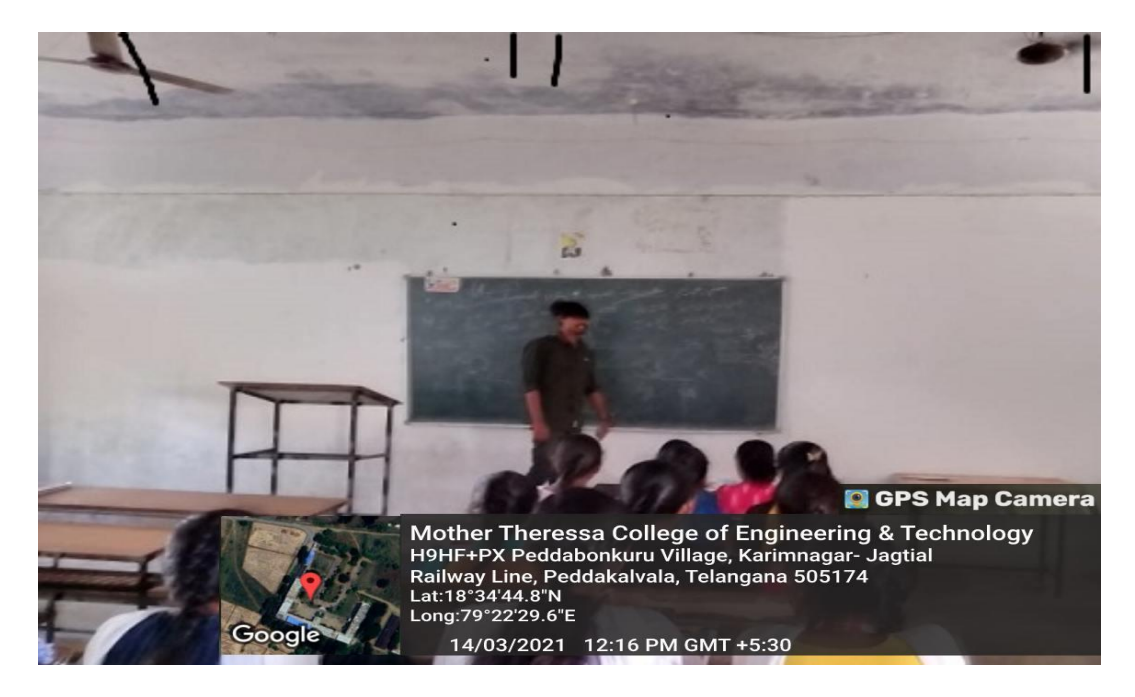

Flipped Class: CSE (AIML) Student

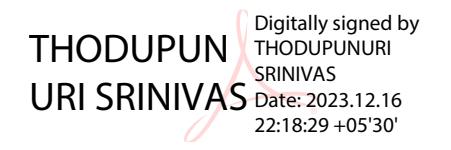

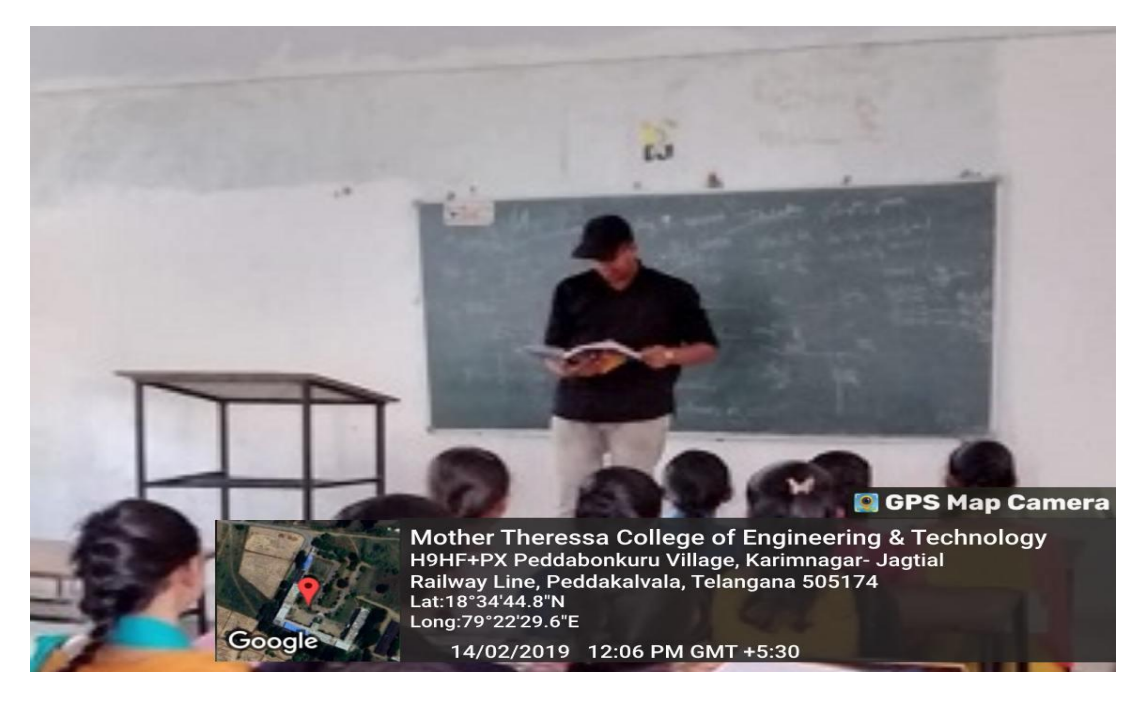

Flipped Class: MECH Student

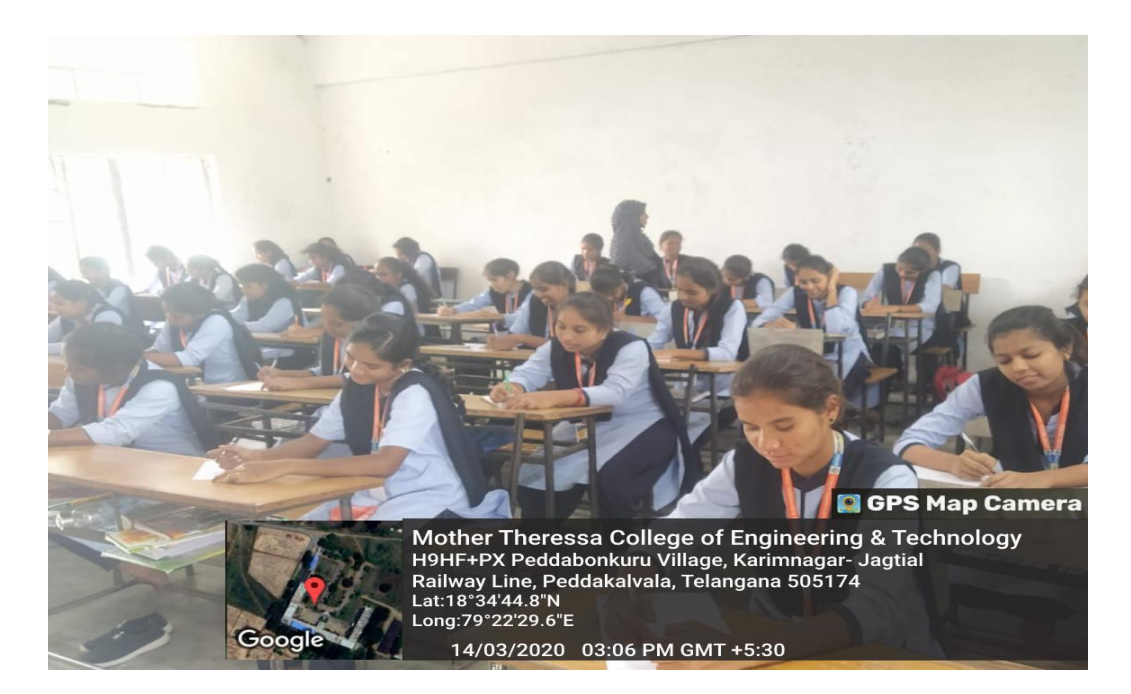

Flipped Class: ECE Student